## **Generate Fax Cover Sheets**

Your application has been received for the announcements listed below. In order to be considered for the position, you must provide the requested documentation. Please **follow the Fax Instructions** correctly. **Failure to do so may result in your not being considered.** We recommend that you print these instructions and keep them handy while faxing.

## **Checklist: Fax Instructions**

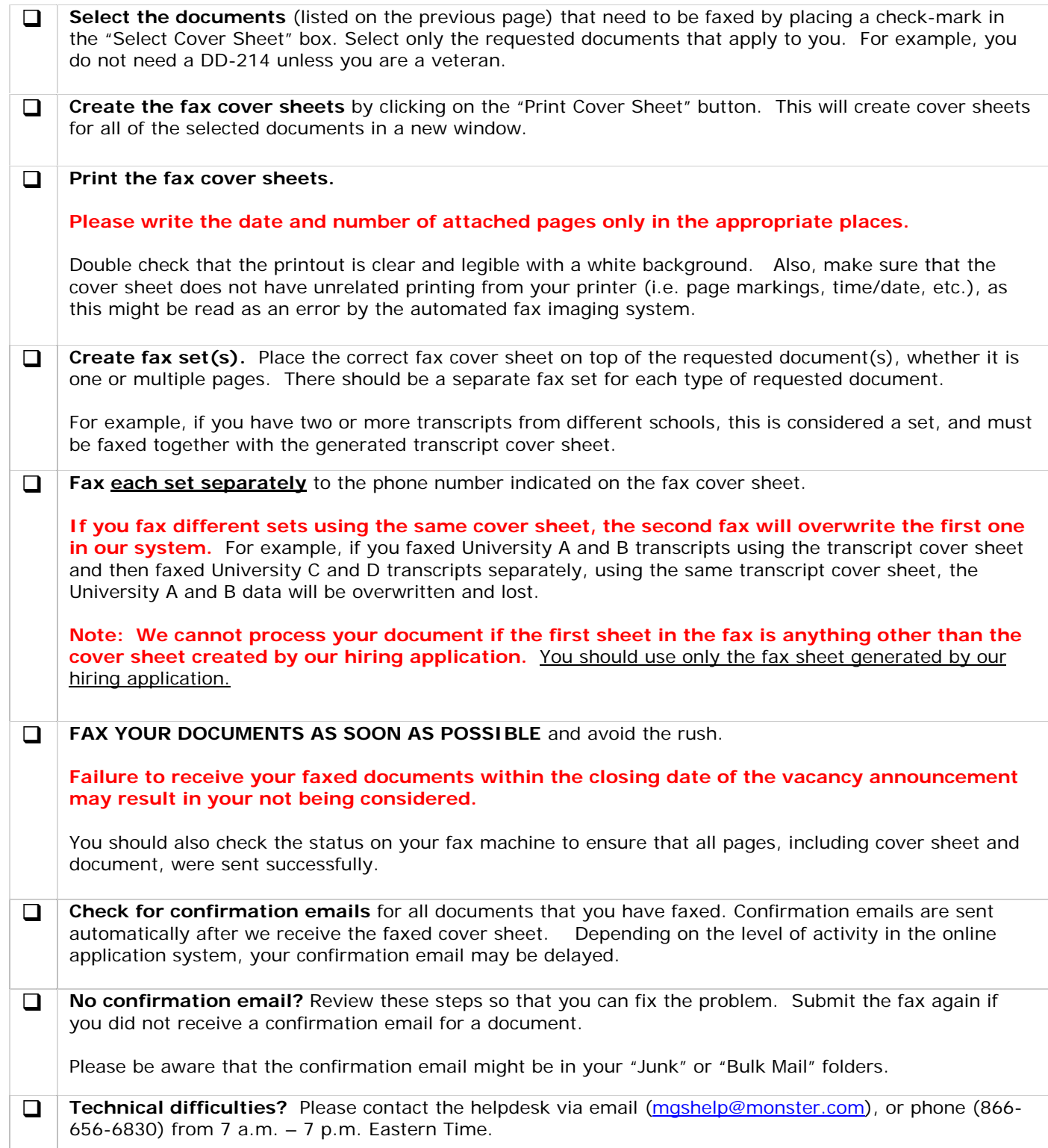